## **Ruders - Harmes**

Wer auf der Thayatal-Bundesstraße von Heidenreichstein kommt und den Pengerswald verlassen hat, durchfährt nach einigen hundert Metern eine Mulde vor dem großen Steinkreuz linker Hand auf der Anhöhe. Dort soll einst die Ortschaft Harmes gestanden sein, die durch eine Naturkatastrophe um 1300 vernichtet wurde. Erst im 18. Jahrhundert wurde dieses Gebiet wieder etwas besiedelt und gehört jetzt zur Ortschaft Ruders. Zur Rotte Harmes zählen heute die Häuser: Litschauer, Burian, Kases, Schandl (beim kleinen Teich), Scherzer und dahinter im Wald Praxentaler.

Wenn man dann über einen kleinen Bach gefahren und die Tischlerei Kases rechts hinter sich hat, sieht man links beim Hause Litschauer den Stockteich und rechter Hand den Feldteich. Noch ein kleines Stück und dann sollte man mit dem Auto stehen bleiben, es lohnt sich: ein herrlicher Rundblick bzw. Weitblick! Nach Norden liegt Kautzen und dahinter die Wälder jenseits der tschechischen Grenze. Nach Osten geht der Blick ins Thayatal und dahinter ist wieder ein Höhenrücken. Zwischen dieser Anhöhe und dem Reinberg liegen die Pfarren Gastern und Thaya.

Nun fällt die Bundesstraße ziemlich steil und vor uns liegt der Ort Ruders. Die wenigen Häuser scharen sich um eine kleine Betkapelle und um ein Gasthaus mit einer Gemischtwarenhandlung. Neben der Kapelle stand einst das Halterhaus, heute Altmann. Der Ort Ruders wird schon im 11. Jahrhundert erwähnt. 1112 waren Ruders und Harmes zum Stift St. Georgen an der Traisen zehentpflichtig.

Für Ruders gab es noch folgende Namen: Rueders, Ruedis, Rudos, Rudolffs (dieser Name scheint auf den Gründer hinzuweisen, bei Harmes auf einen Hadmar).

Die Landgerichtsbarkeit übte Dobersberg aus, die Grundherrschaft hatte Weißenbach inne.

Als 1615 Weißenbach zerstört wurde, blieb Ruders vor der Vernichtung bewahrt. Es hatte damals zehn Häuser. Während des Dreißigjährigen Krieges wurden Ruders und Klein Motten im Jahre 1630 lutherisch.

1645 verödeten einige Häuser. Die Gründe dieser Häuser kamen zu einem neu errichteten Meierhof, der später wieder in die heutigen Häuser Wagner, Altmann Franz und Silberbauer zerteilt wurde.

1713 wütete die Pest in Ruders (siehe Artikel Krankheiten).

Ruders hatte 1704 elf Häuser, 1842 waren es achtzehn Häuser mit 113 Einwohnern, 1920 erreichte Ruders mit 141 Einwohnern, die in 25 Häusern wohnten, die höchste Einwohnerzahl. Die Anzahl der Einwohner sank allmählich wieder, obwohl die Anzahl der Häuser stieg. 1934 lebten in 26 Häusern noch 125 Einwohner, im Jahre 1976 waren es nur mehr 116 Einwohner, die 28 Häuser bewohnten.

1967 wurde Ruders, das bis dahin zur Gemeinde Klein Motten gehörte, zusammen mit dieser Gemeinde der Marktgemeinde Gastern eingegliedert.

Die Kapelle in Ruders dürfte um das Jahr 1799 erbaut worden sein. In diesem Jahr wurde jedenfalls für die Kapelle in Budweis eine Glocke gegossen, die der Budweiser Bischof Johann Prokopp Graf von Schafgotte am 25. Juli 1799 weihte. Sie hatte ein Gewicht von 55 kg und

einen Durchmesser von 53 cm. Auch sie verstummte wie viele andere Glocken, als sie 1917 zu Kriegszwecken abgeliefert werden mußte. Im November 1921 weihte Pfarrer Florian Spiegl eine neue, 58 kg schwere Glocke, die 1942 wieder dem Krieg zum Opfer fiel. Heute hängt auf dem Turm der Kapelle eine Glocke mit einem Gewicht von 104 kg. Sie wurde 1946 bei der Firma Pfundner in Wien gekauft.

Im Jahre 1883 wurde in Ruders eine **Schule** errichtet, die 1955 umgebaut wurde. Sie mußte jedoch schon 1965 wegen zu geringer Schülerzahl geschlossen werden. Die Schüler gehen seither in die Schule Gastern. Franz Altmann jun. kaufte 1967 das Schulgebäude.

1883 gab es in Ruders 75 Schüler unter dem Schulleiter Michael Berger. 1890 scheint in Ruders Andreas Pomersberger als Schulleiter auf. 1896 war Ferdinand Christ Schulleiter; damals war die Schülerzahl schon auf 47 gesunken.

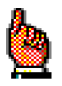